DFVA 223 Intermediate Audio ---Holmes---- Dav2 group assignment:

Capture using the Shure ENG mixer and a PD170 camera, using the good skills you learned in dav1. This time we will capture a scene from a drama (a holmes original), and cut the scene together in Adobe Première, and transfer our decisions pro tools using AAF files.

- You Will Need
	- $\checkmark$  PD170 Camera (battery)
	- $\checkmark$  Shure ENG mixer (used two 9 volt batteries)
	- $\checkmark$  Sticks (tripod)
	- $\checkmark$  5 xlr Mic cables (3 medium and 2 long)
	- $\checkmark$  Mics: shotgun
	- $\checkmark$  Boom pole and pistol grip
	- $\checkmark$  Two headphones
	- $\times$  DVC Tape
	- $\checkmark$  Slate
- Assign roles for the group members: Director, camera, audio are minimum.
- Connect The Shure mixer to DVC Pro Camera
	- $\checkmark$  Use 2 XLR Cables (short)
	- $\checkmark$  Out from mixer (mic level)
	- $\checkmark$  In to camera (mic level)
- Calibrate mixer and camera levels
	- $\checkmark$  Use the tone generator on the mixer
	- $\checkmark$  Adjust the main volume knob.
		- $\triangleright$  Monitor VU meters
		- $\triangleright$  Set needle to 0dB
		- $\triangleright$  Set headphone levels
	- $\checkmark$  Set camera levels (camera is set to capture audio as two separate channels)
		- $\triangleright$  Adjust input volume
		- > Monitor VU meters
		- $\triangleright$  Set to the right input to 6 dB for minimum headroom
		- $\triangleright$  Set to the right input to -12 to -15 dB for max headroom
		- $\triangleright$  Make sure the tone sounds good on the headphones
- Plug in the shot gun microphone and adjust levels
	- $\checkmark$  Set pan for the mixer inputs (center)
	- $\checkmark$  Adjust microphone with the primary actor of the sceen
	- $\checkmark$  Have actor say "mic test, testing mic 1."
	- $\checkmark$  Monitor VU meters and use your ears
	- $\checkmark$  Make note of your settings
	- $\checkmark$  Check how it sounds in the camera (Signal path for chans).
- Capture scene according to camera perspectives:
	- 1. Follow the shot sheets
	- 2. Audio: focus on primary actor but adjust microphone to capture secondary actor in every scene.
		- o Capture using good techniques (Slate each shot)
			- $\checkmark$  Audio slate and a visual slate for each take.
			- $\checkmark$  First group of takes using the primary camera angle: Make sure your capturing good sound the boom operator should have the mixer over shoulder and headphones.
			- $\checkmark$  Second group of takes using the secondary camera angle: Make sure your capturing good sound the boom operator should have the mixer over shoulder and headphones.
- Capture the footage using your favorite editor
	- $\checkmark$  Capture individual takes to separate .mov clips
	- $\checkmark$  Go to your capture scratch folder to find your individual takes
	- $\checkmark$  Label them appropriately with groupname-takenumber
	- $\checkmark$  Each member must have a copy of the movie files to continue the project.
- Each member of the group will take the QuickTime files and import into Adobe Première for editing. Make a Root-folder "yourlastname-dav2"
	- $\checkmark$  Due Week 3 --- Final cut of the scene, with movie export.
	- $\checkmark$  Make the root folder with "your-last-name-dav2"
	- $\checkmark$  Make another folder in the root called "dav2-video-edl"
	- $\checkmark$  Duplicate the "capture scratch" folder from your group and place it in your "dav2-video-edl"
	- $\checkmark$  Import into Première.
		- 1. Start up première and create a new edl in your "dav2-video-edl"
		- 2. Make sure you have the session setting correct.
		- 3. Import movies into your video bin.
		- 4. Place video files onto your time line and cut accordingly.
		- 5. Save your session.
		- 6. Export a .mov of your edit. Ave it in your root folder. Name it "yourlastname-dav2-lock.mov"
	- $\checkmark$  Turn in dav2 before class starts week 3

In-class we will transfer the files to pro tools for audio decisions.

## Example Scene (

Interior room: Sammy (clumsily opens class room door) enters room with homework papers that shake as they walk, heads to have a conversation with a classmate "Tory" who is editing on a computer. Tory and Sammy are facing each other for this conversation. Sammy is ultimately sitting on a chair whispering across the table.

See director's note for camera angles

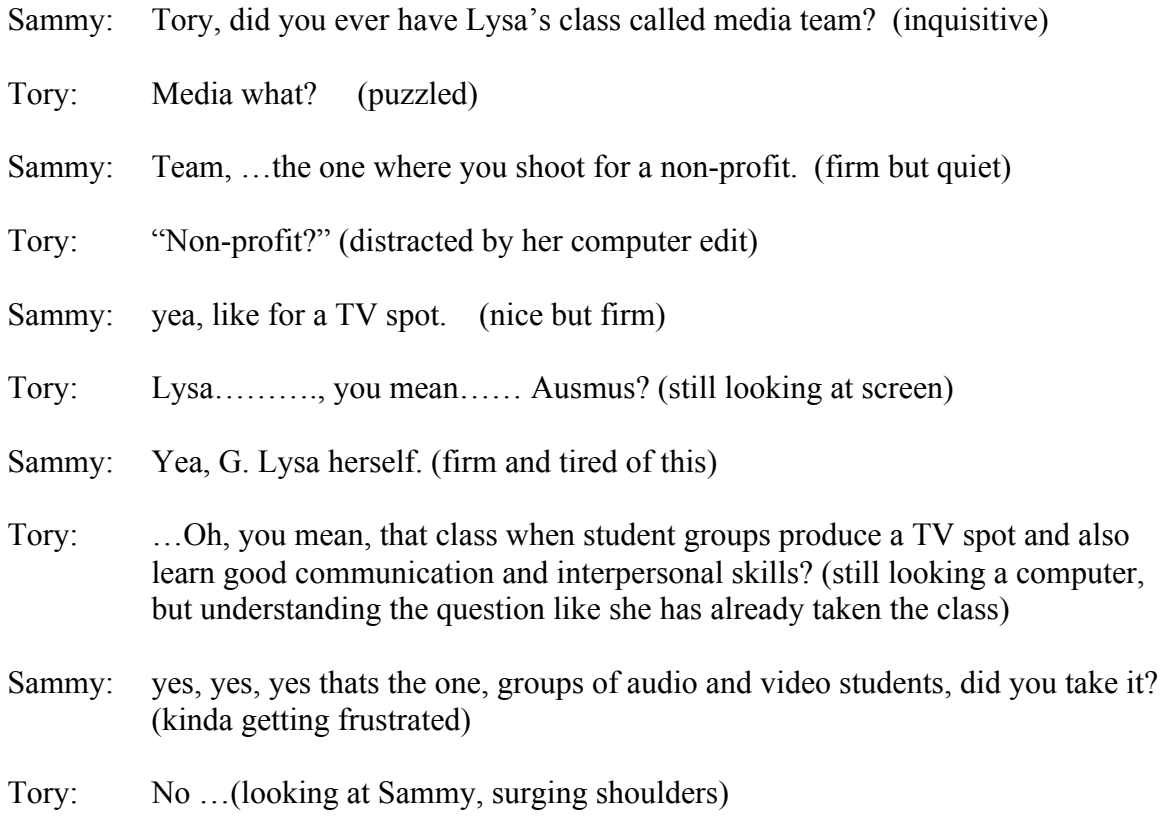

## **STORYBOARD** PAGE<sup>1</sup>

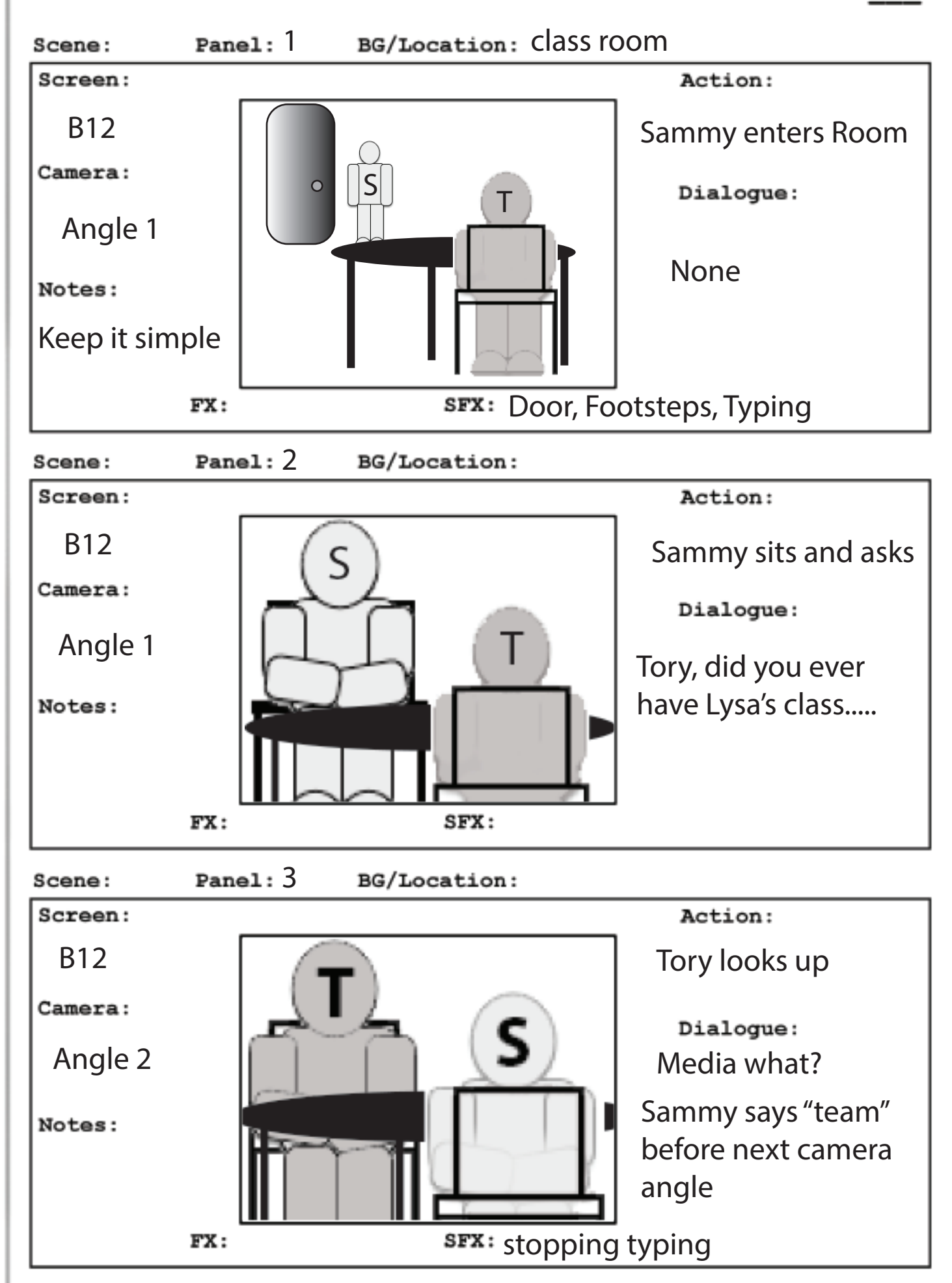

**STORYBOARD** PAGE 2

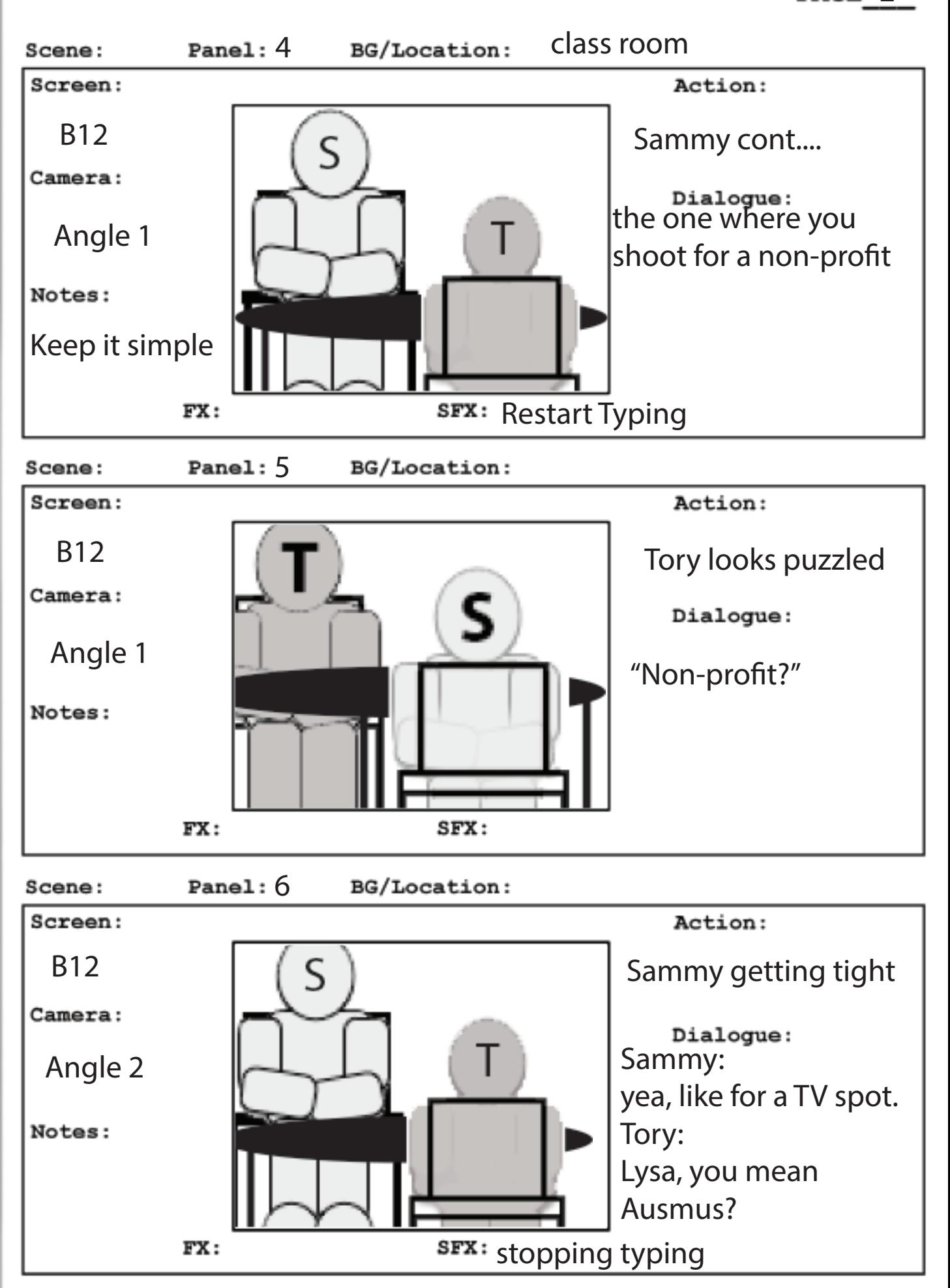

**STORYBOARD** PAGE 3

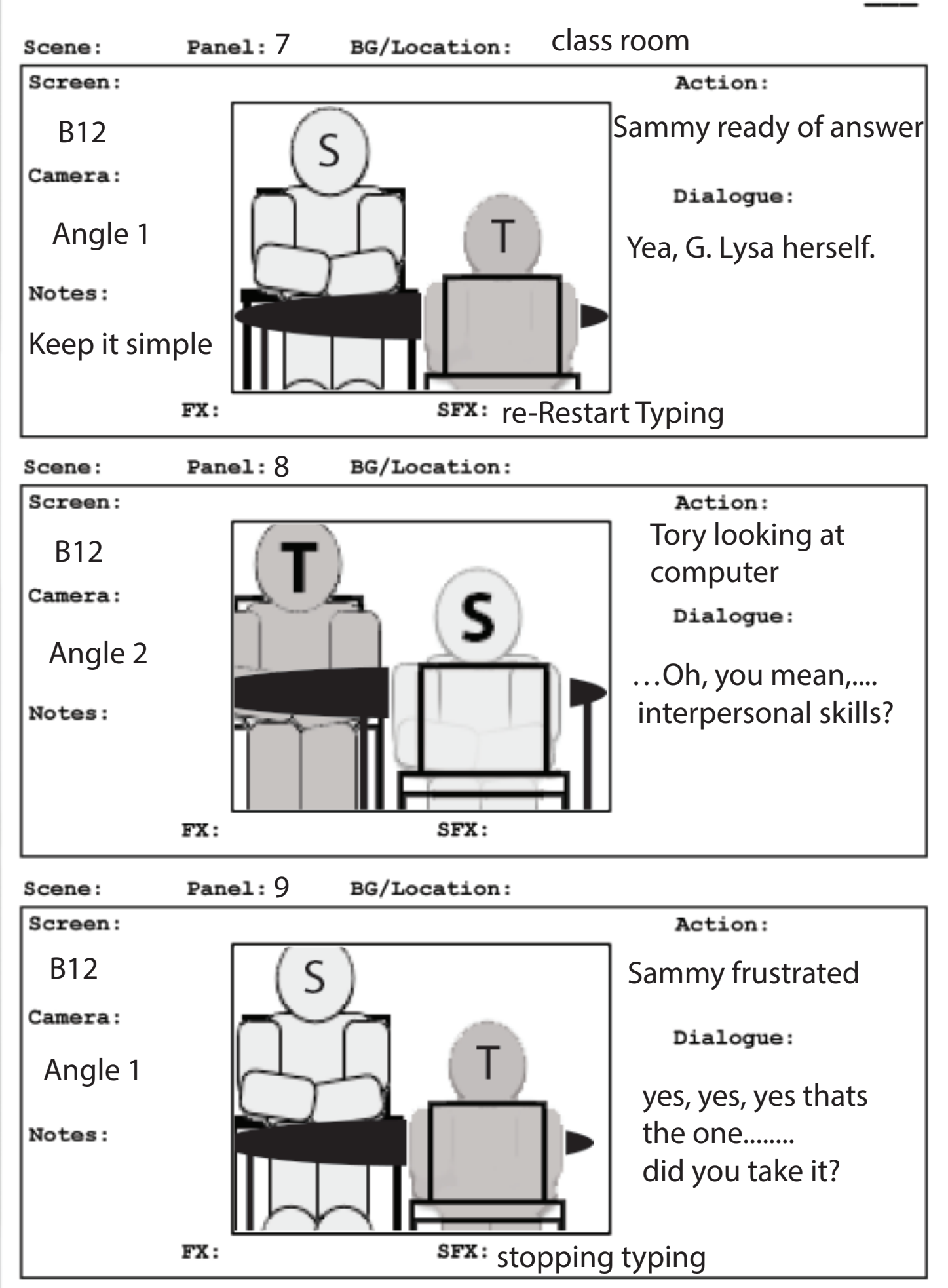

**STORYBOARD** PAGE 4

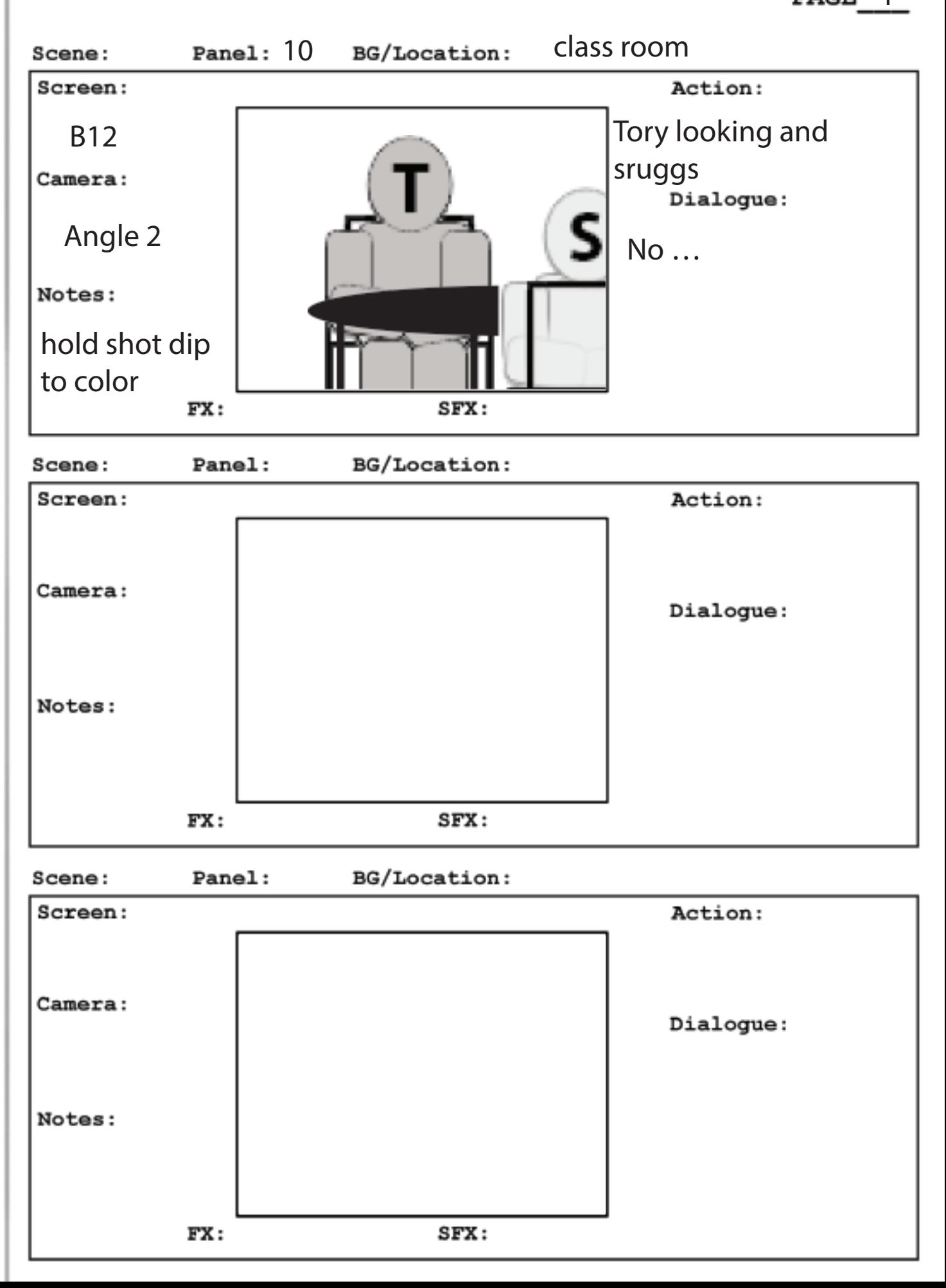